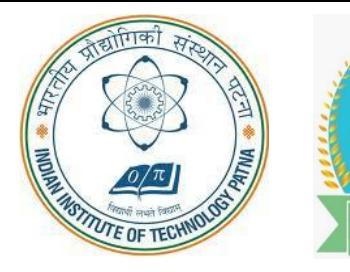

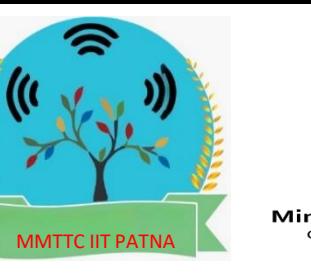

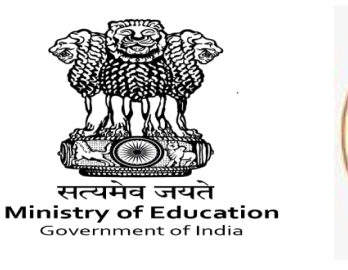

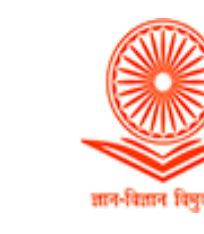

### **MALAVIYA MISSION TEACHER TRAINING CENTRE**

Indian Institute of Technology Patna

**LIMITED SEATS – TO BE FILLED THROUGH MMC-UGC PORTAL ONLY (https://mmc.ugc.ac.in/)**

# **NEP ORIENTATION & SENSITIZATION PROGRAMME**

18 Jan. Thursday **19 Jan.** Friday **20 Jan.** Saturday 21 Jan. Sunday **22 Jan.** Monday 23 Jan. Tuesday **24 Jan.** Wednesday 25 Jan. Thursday **26 Jan.** Friday **27 Jan.** Saturday **28 Jan.** Sunday

**29 Jan.** Monday

**30 Jan.** Tuesday

## **National Education** Policy 2020

मत्यमेव जयते

**Ministry of Human Resource Development** 

**Government of India** 

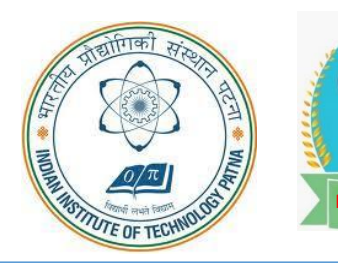

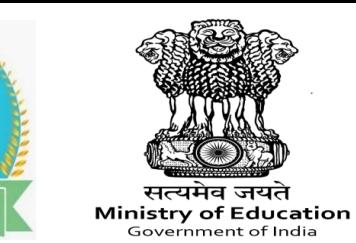

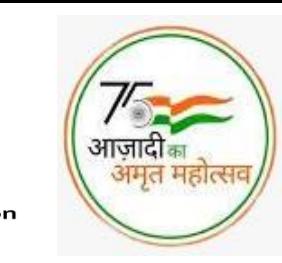

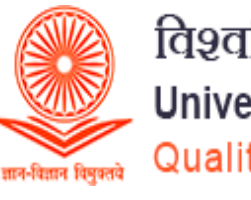

### **Core Team MMTTC**

### Coordinator & Project Head MMTTC

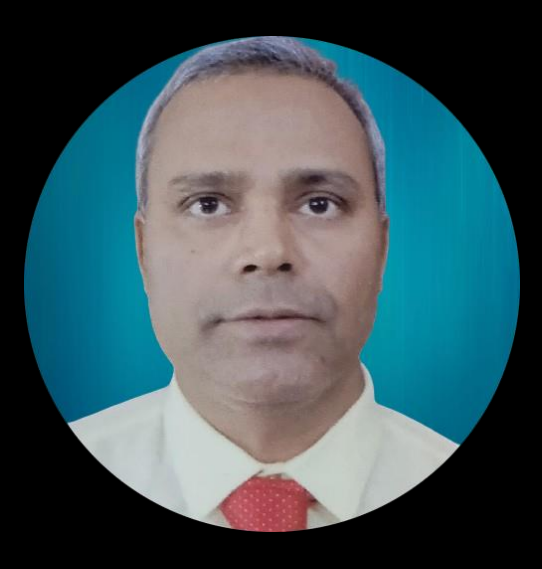

**Dr. Sanjoy K. Parida** Coordinator : Malaviya Mission Teacher Training Center Indian Institute of Technology Patna

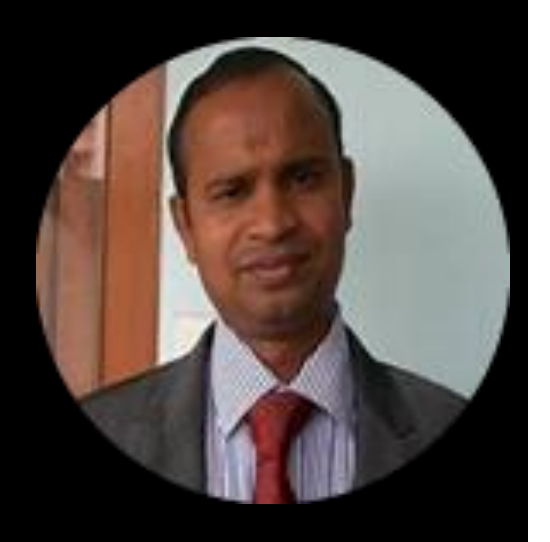

**Dr. R.K Behera** Coordinator : Malaviya Mission Teacher Training Center Indian Institute of Technology Patna

**TRAINING CENTRE Indian Institute of Technology Patna**

**MALAVIYA MISSION TEACHER** 

*Sessions by National Level Experts*

MMTTC IIT PATNA

### **NEP ORIENTATION & SENSITIZATION PROGRAMME**

### **8 MODULES TO BE COVERED :**

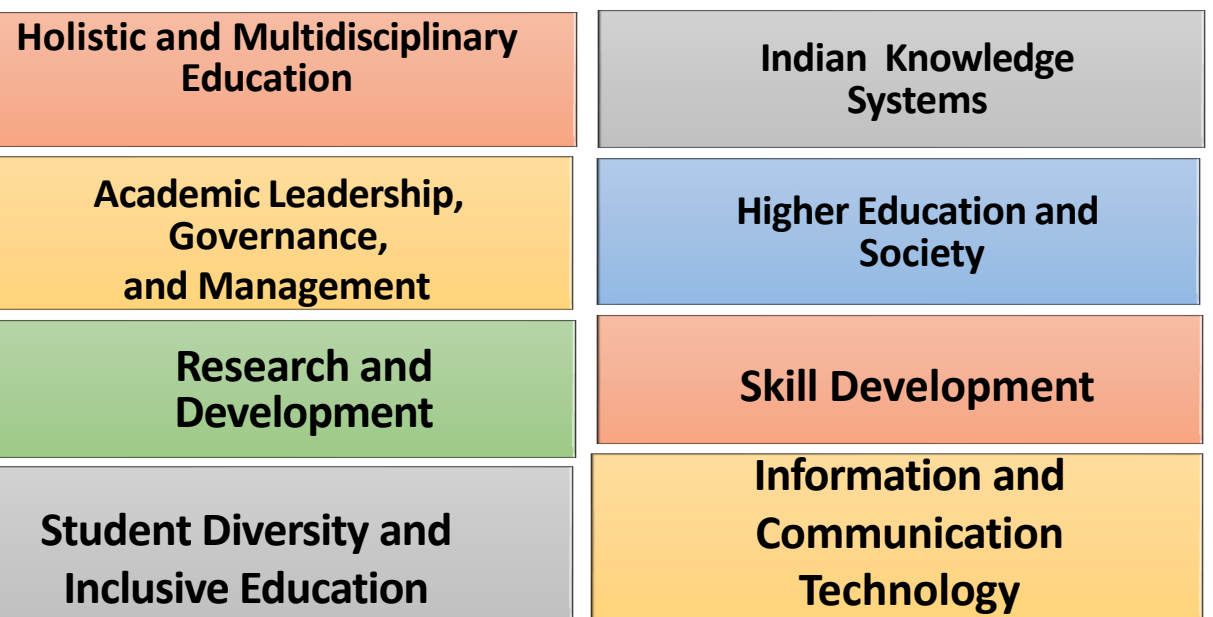

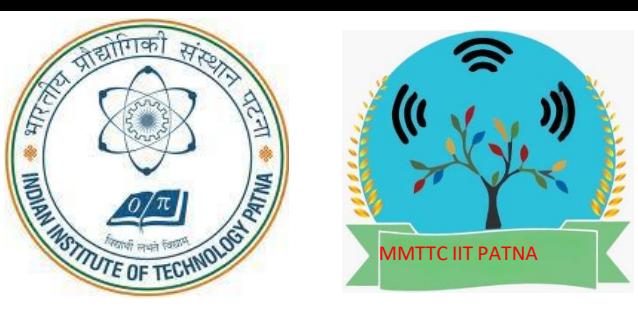

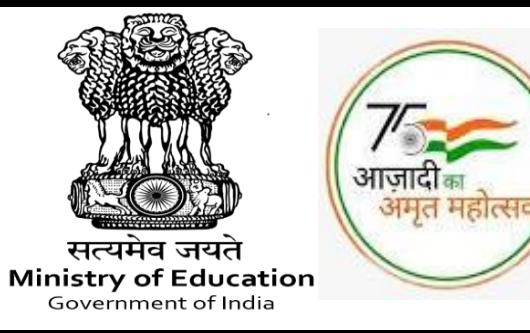

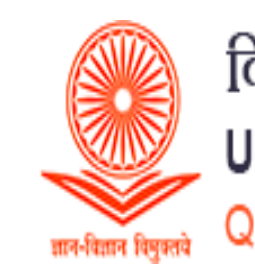

### Indian Institute of Technology Patna **MALAVIYA MISSION TEACHER TRAINING CENTRE**

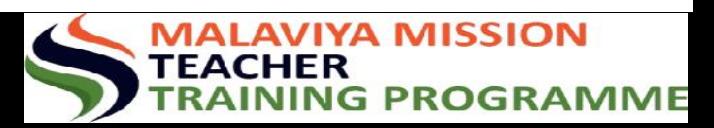

NEP ORIENTATION & SENSITIZATION PROGRAMME

# **FOLLOWING ARE THE STEPS TO REGISTER:**

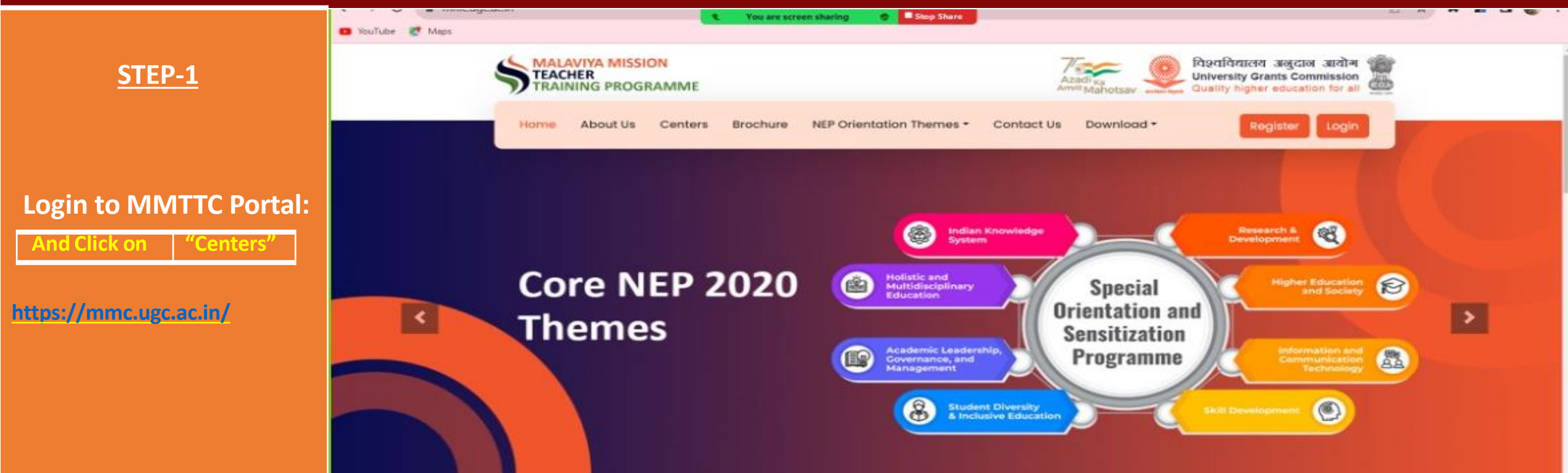

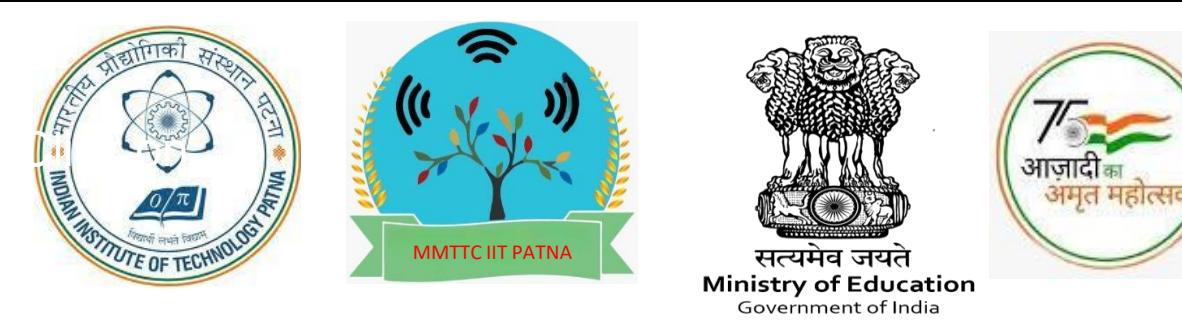

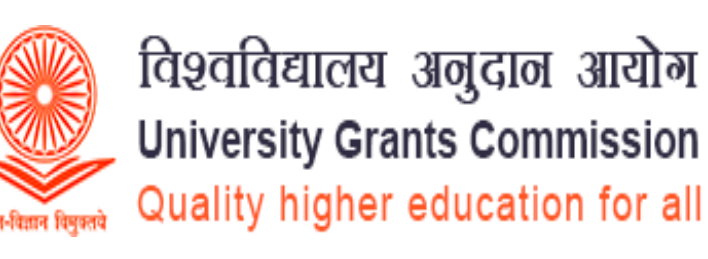

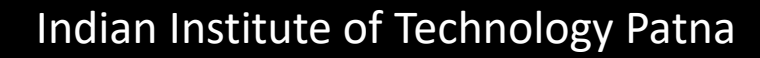

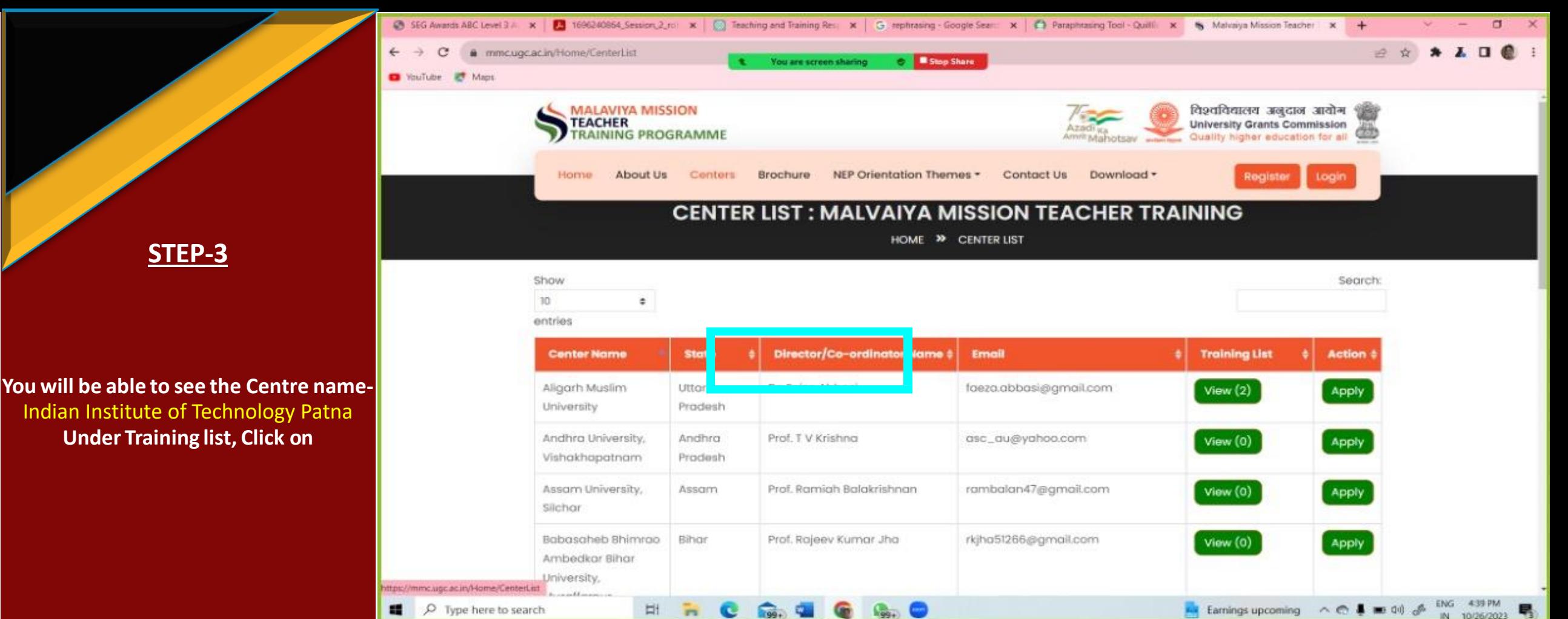

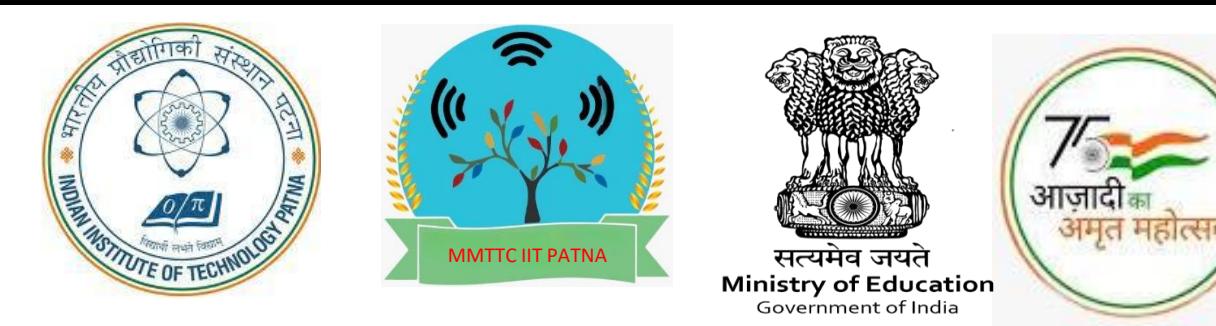

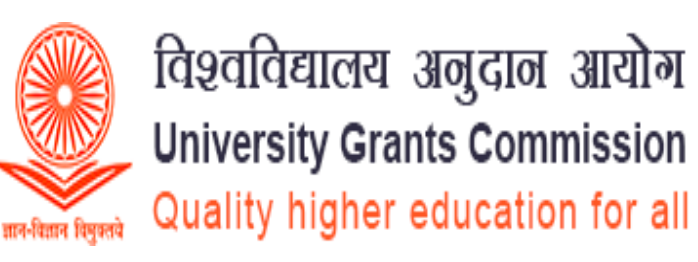

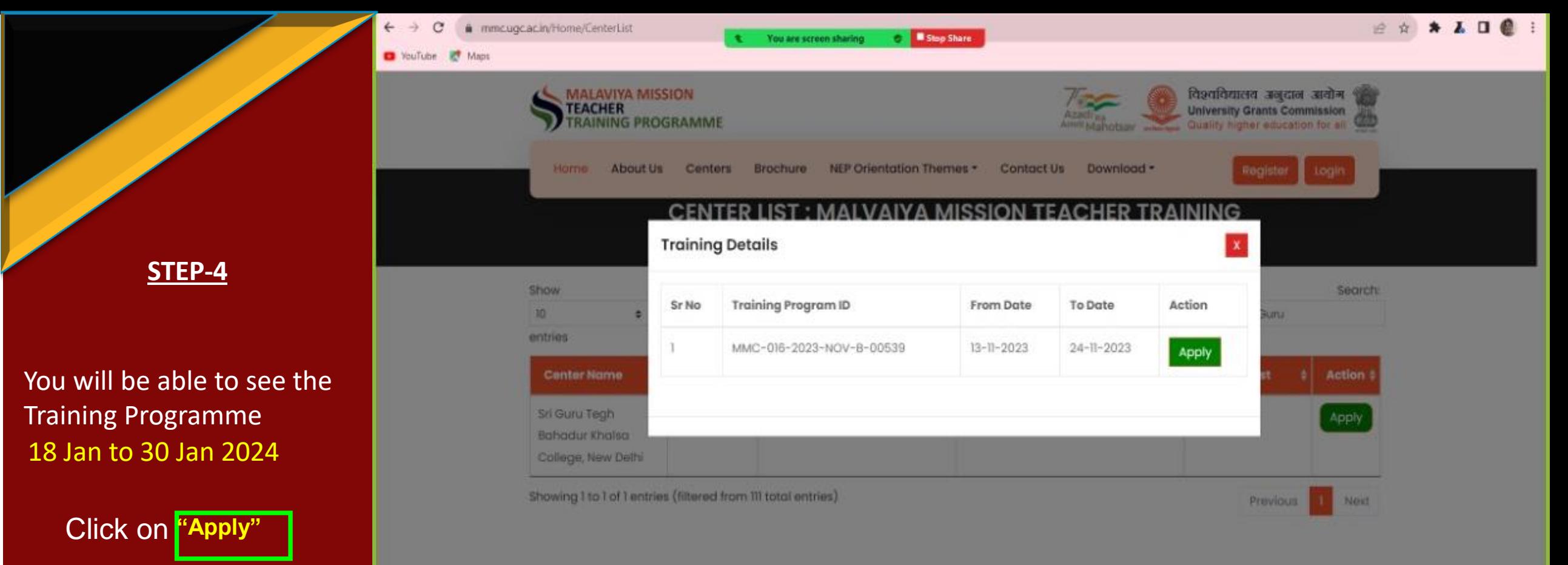

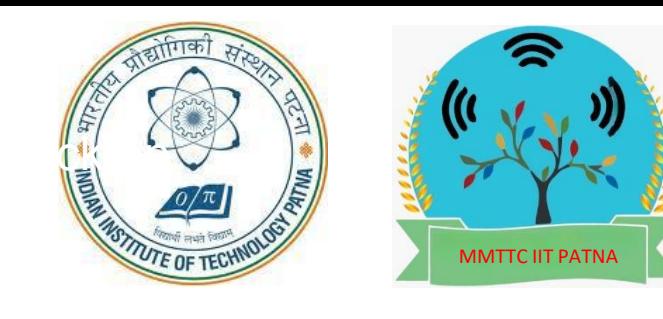

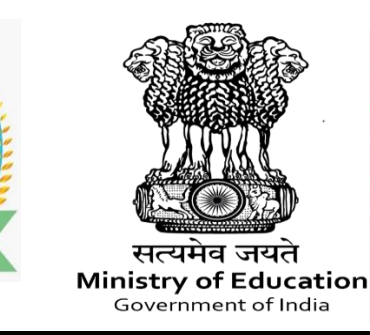

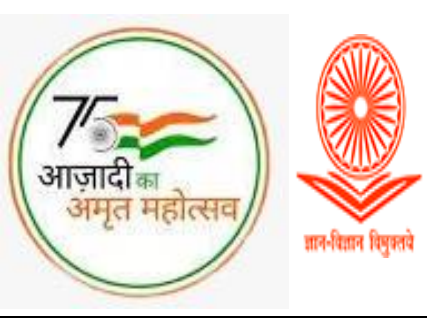

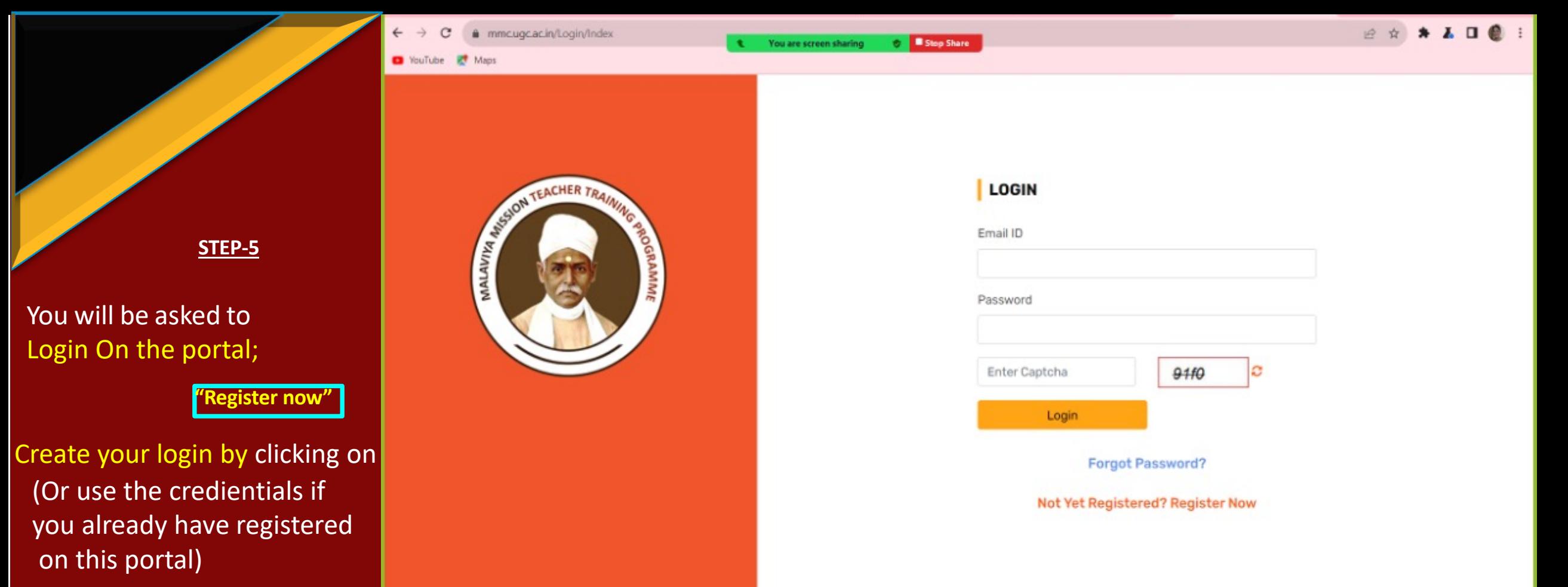

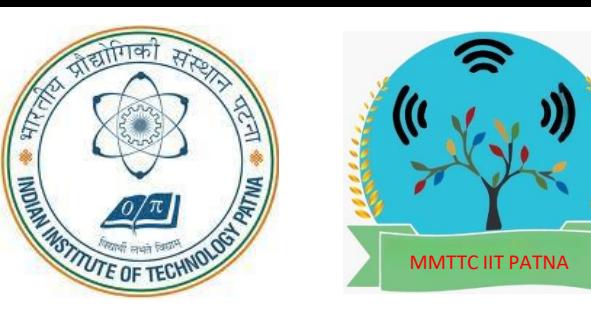

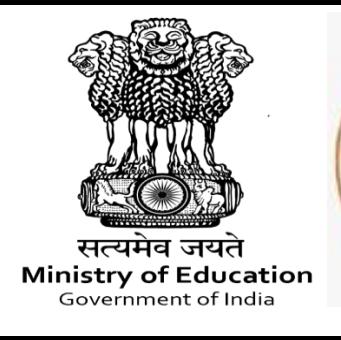

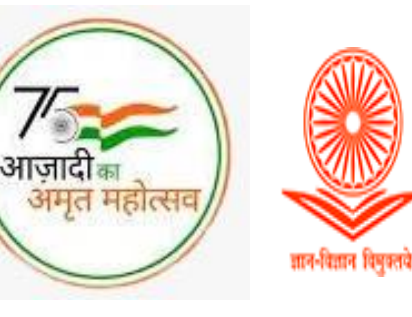

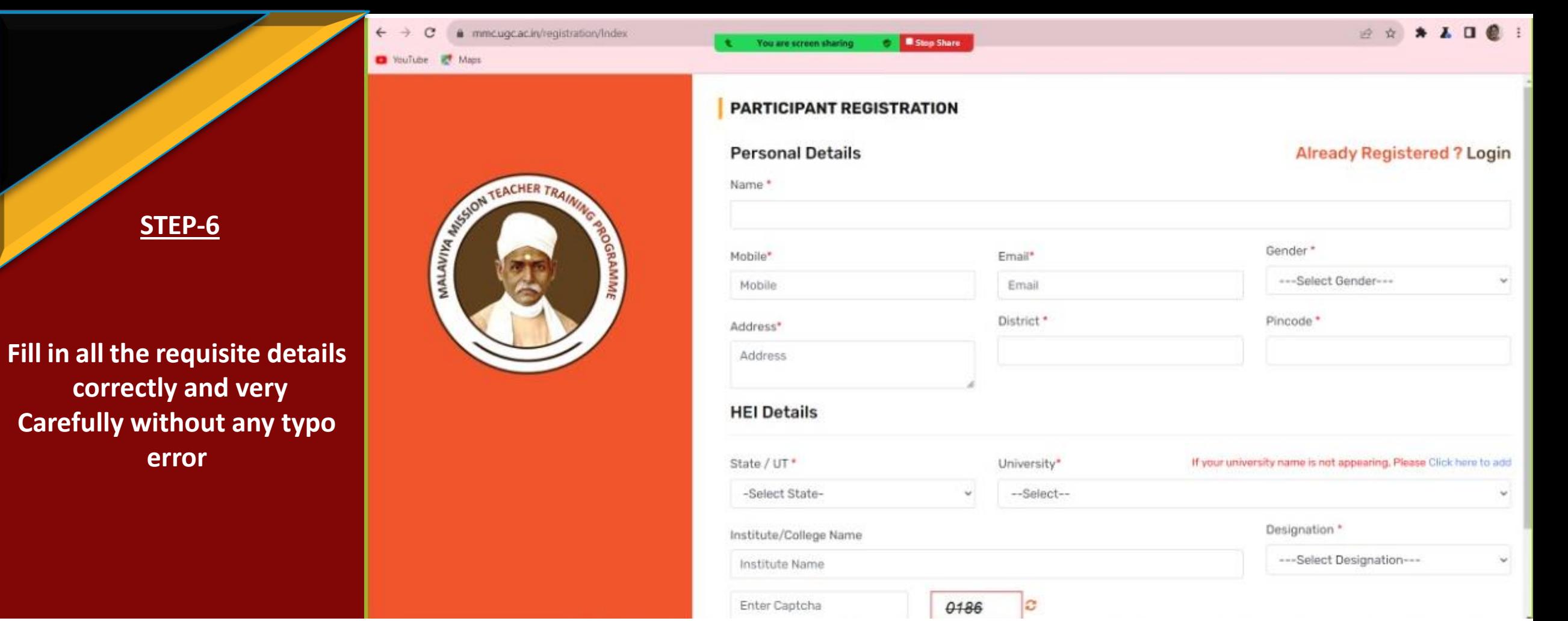

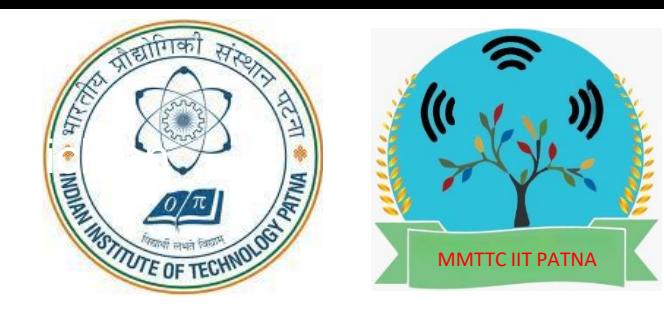

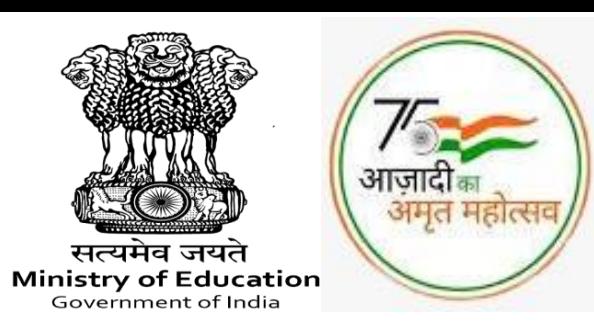

विश्वविद्यालय अनुदान आयोग **University Grants Commission** Quality higher education for all ज्ञान-विज्ञान विमुक्तवे

### **MALAVIYA MISSION TEACHER TRAINING CENTRE** Indian Institute of Technology Patna

 $\equiv$ I **STEP-7** ٠ ÷.  $\circ$ Þ You will get a mail in your n inbox form  $\checkmark$ Mmcbp- ugc; cerdentia Is Labe to Login for MMTTP (or check junk folder also) In the mail, you will be provided with **username**  $\blacksquare$ as your email id and a

temporary **password**

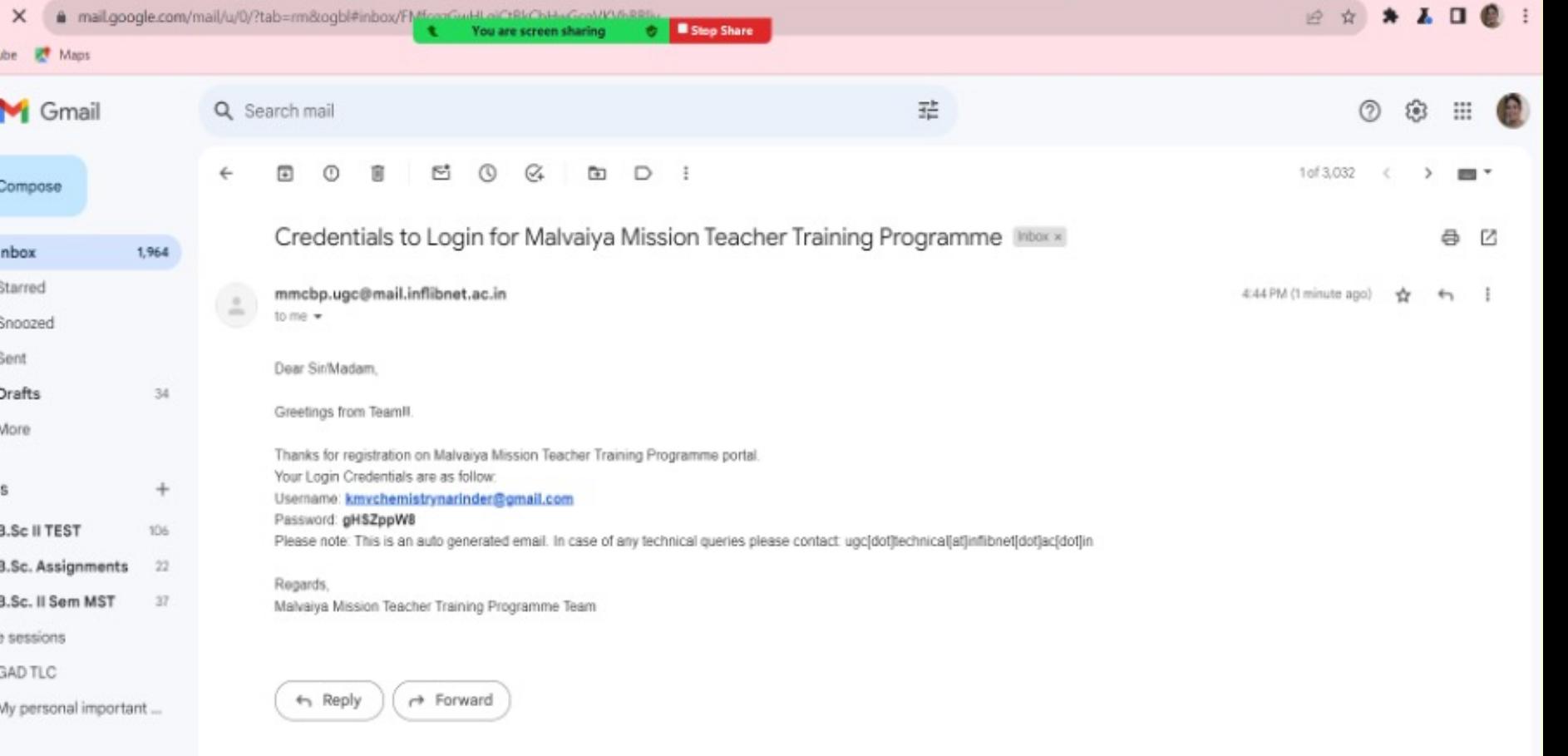

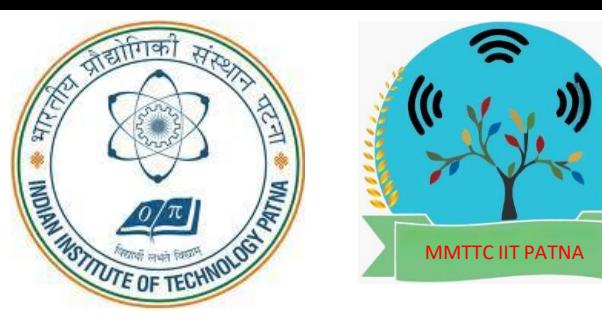

**future use.**

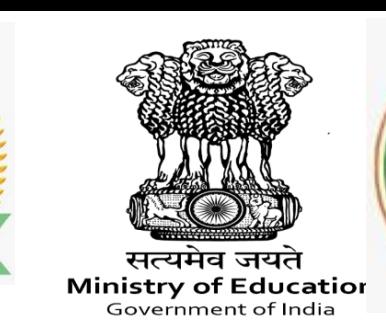

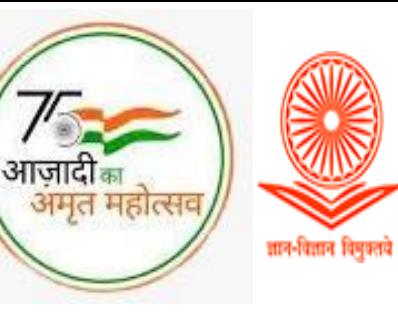

विश्वविद्यालय अनुदान आयोग **University Grants Commission** Quality higher education for all

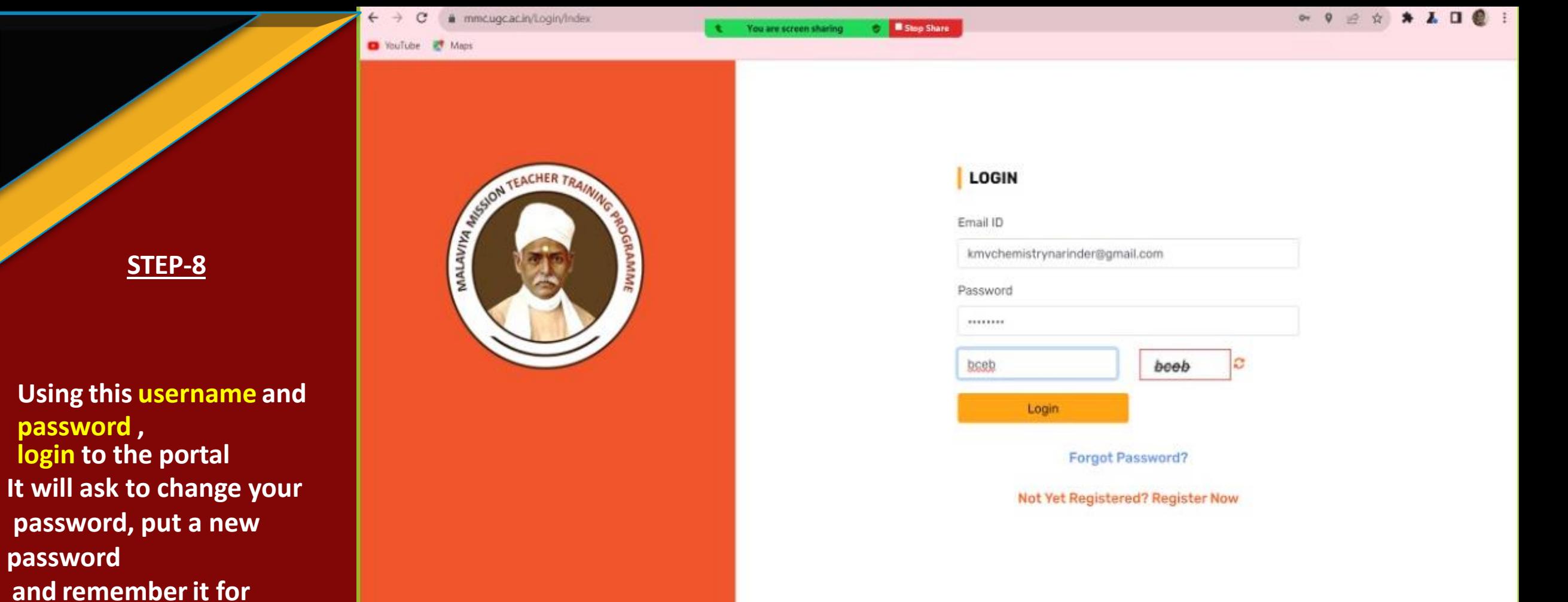

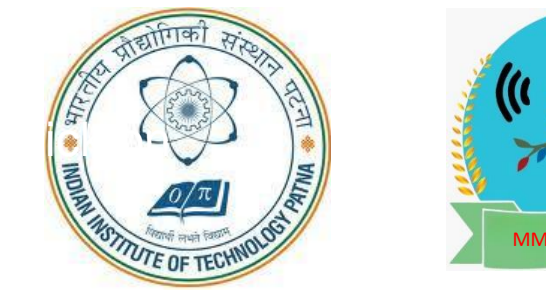

**Click on "Apply for Training"**

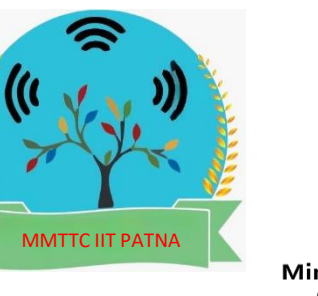

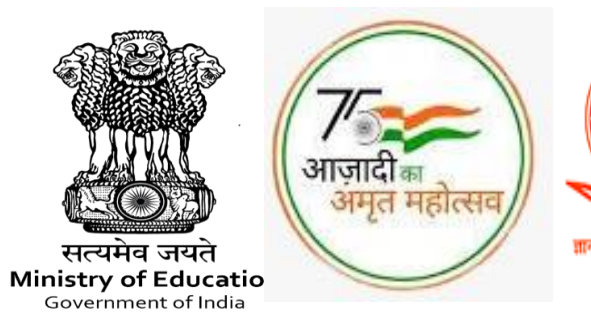

विश्वविद्यालय अनुदान आयोग **University Grants Commission** Quality higher education for all ज्ञान-विज्ञान विमुक्तचे

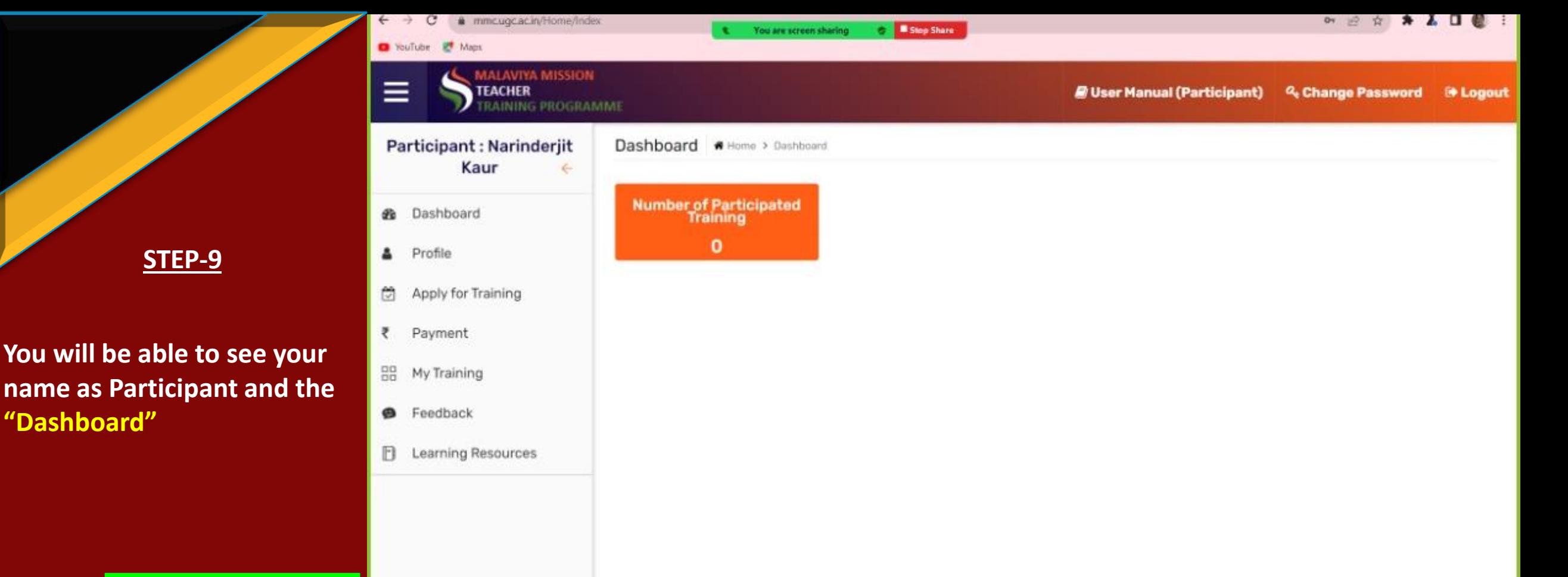

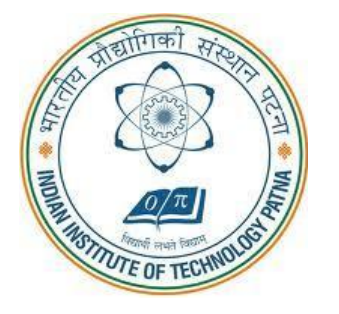

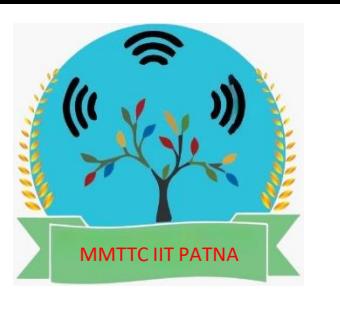

Ξ

Part

 $x$  (

ö

そ 子

88 1

 $\bullet$ 

 $B<sub>1</sub>$ 

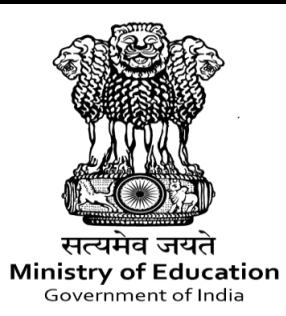

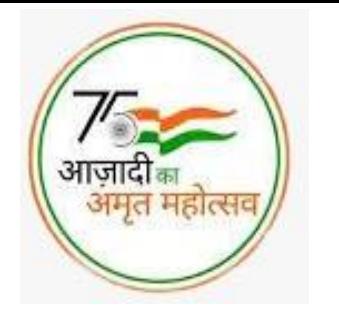

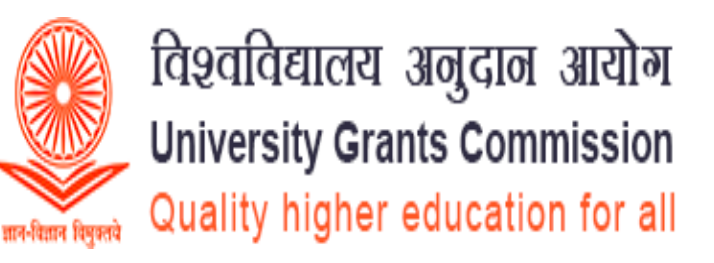

### **MALAVIYA MISSION TEACHER TRAINING CENTRE** Indian Institute of Technology Patna

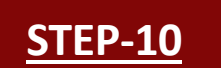

**Search for Indian Institute of Technology Patna under Centre, and select month January 2023 and State/Bihar**

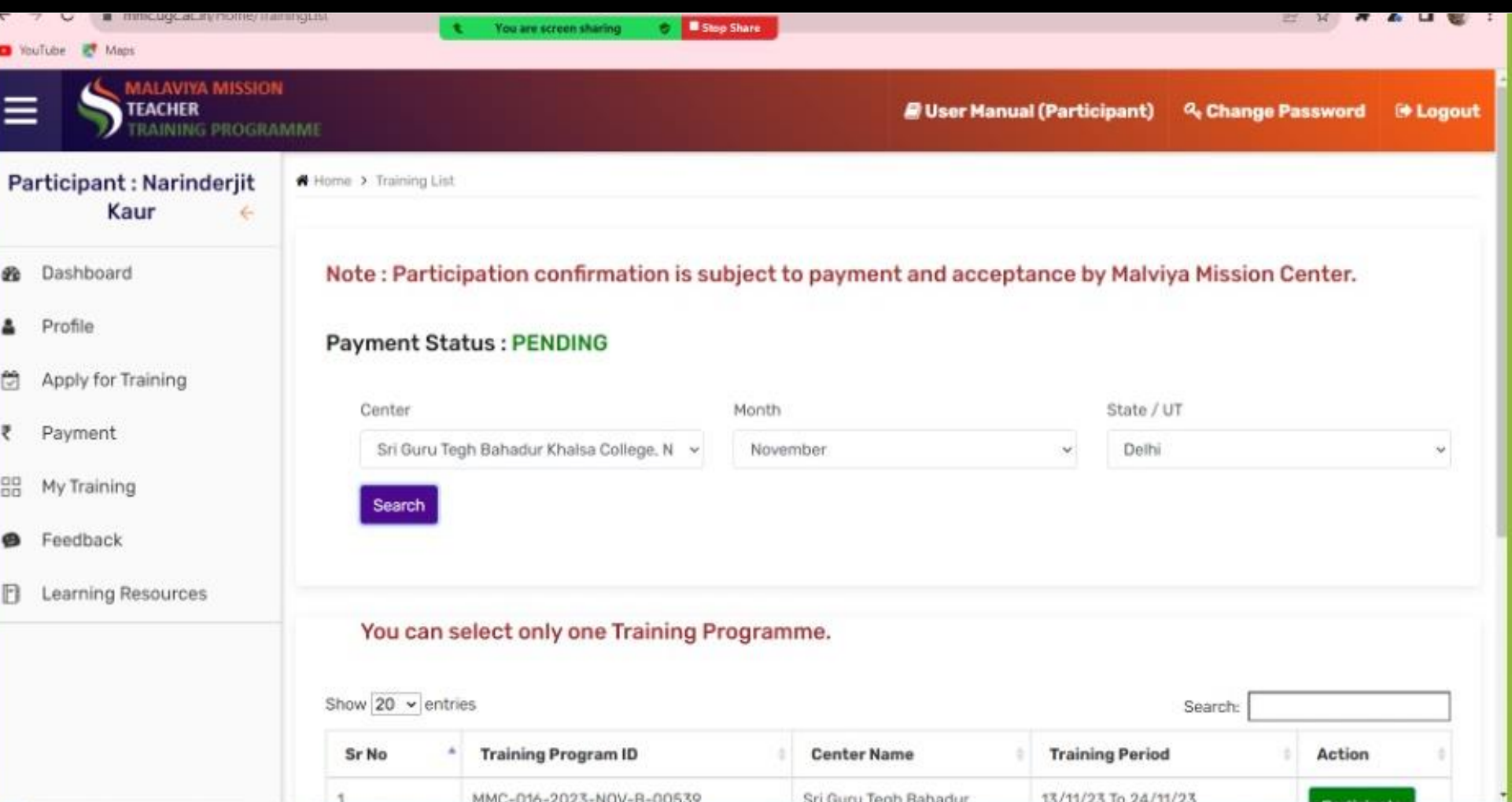

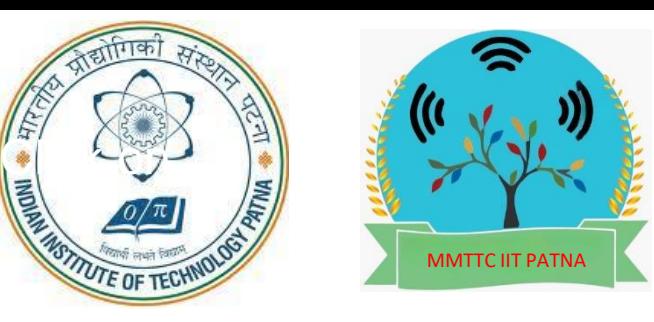

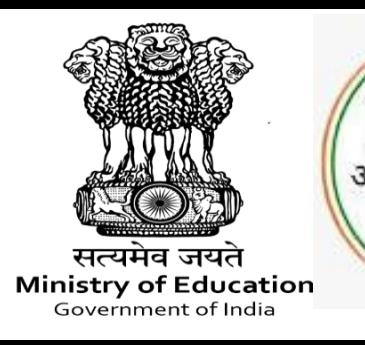

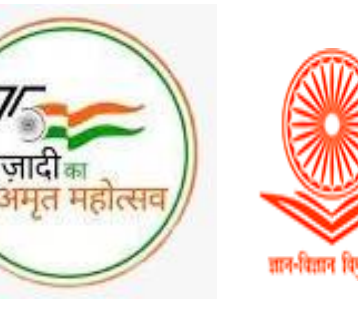

### **MALAVIYA MISSION TEACHER TRAINING CENTRE** Indian Institute of Technology Patna

Ξ

B

õ

₹

88

⊕

Ð

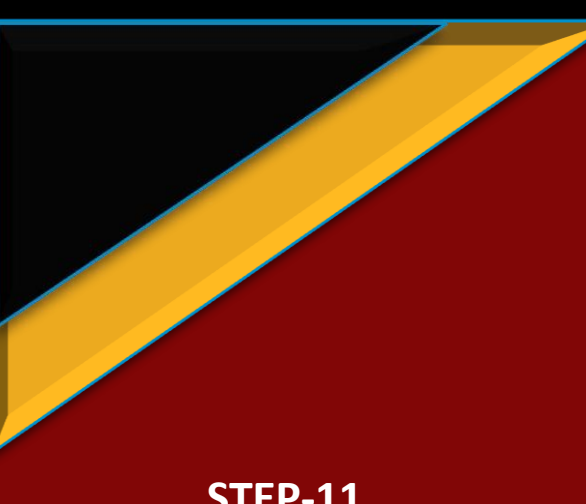

**You will be able to see this training and click on "Participate"**

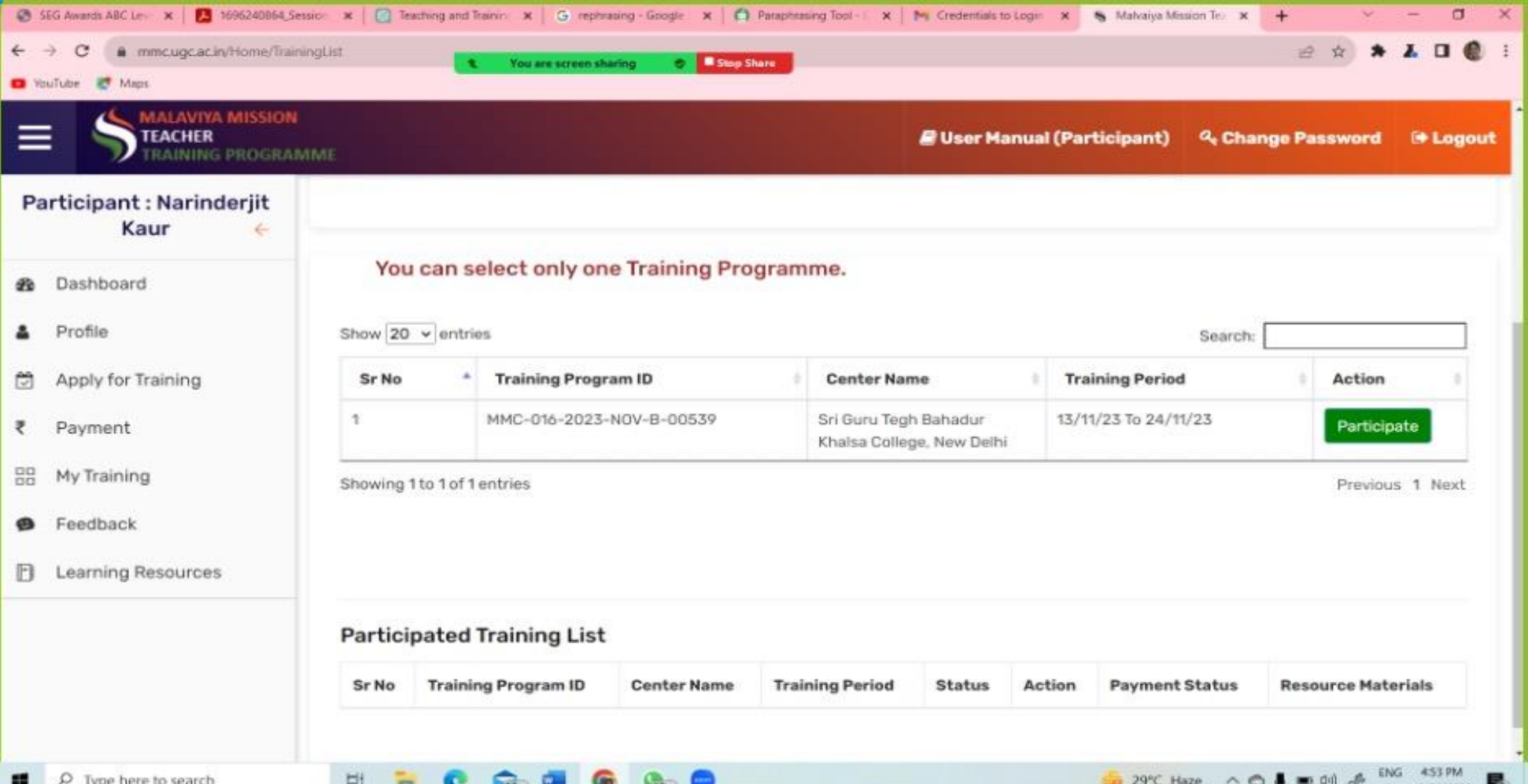

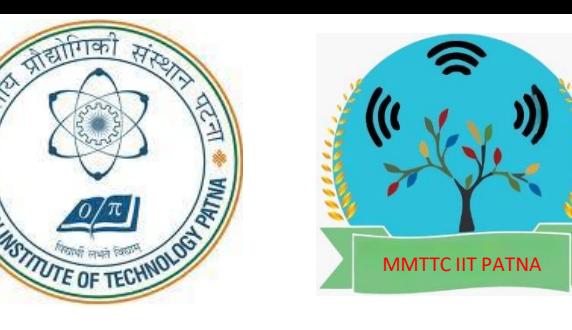

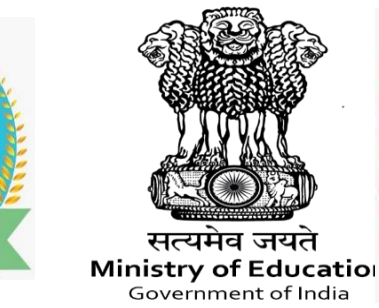

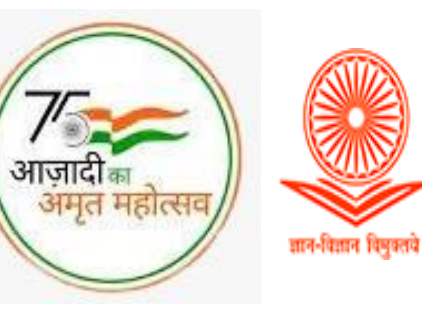

### **MALAVIYA MISSION TEACHER TRAINING CENTRE** Indian Institute of Technology Patna

2 \* \* A D @ : C @ mmcugcacin/Home/TrainingList Stop Share You are screen sharing WouTube **IC** Maps ≡ **TEACHER E User Manual (Participant)** Q. Change Password **E** Logout Participant : Narinderjit Kaur Dashboard  $\theta$ **STEP-12** You can sele **A** Profile **It will ask, ''Are you sure?''**  Apply for Training Show 20 v entries Search: **Click on ''yes''** Are you sure? Payment **Training Period** Sr No Action **You will be able to see**  13/11/23 To 24/11/23 **"Success" BB** My Training п You want to Participat for the Training Programme on this Participate elhi center? **Training programme has been @** Feedback Showing 1 to 1 of 1 en Previous 1 Next **saved FI** Learning Resources **Click on "OK"**

### **Participated Training List**

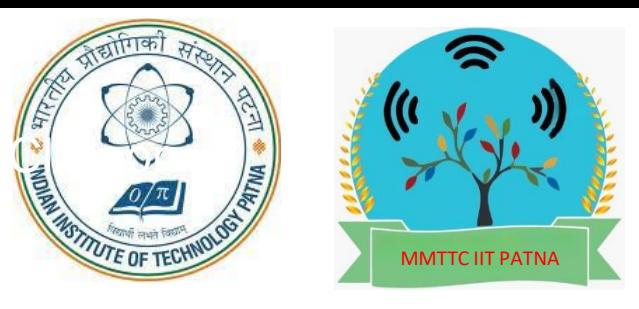

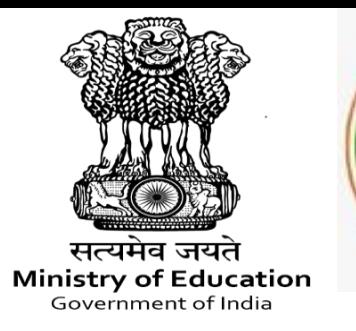

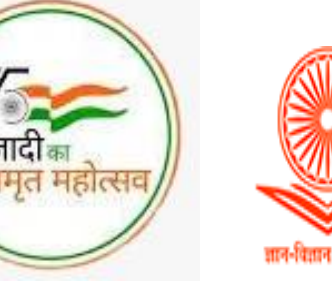

### **MALAVIYA MISSION TEACHER TRAINING CENTRE** Indian Institute of Technology Patna

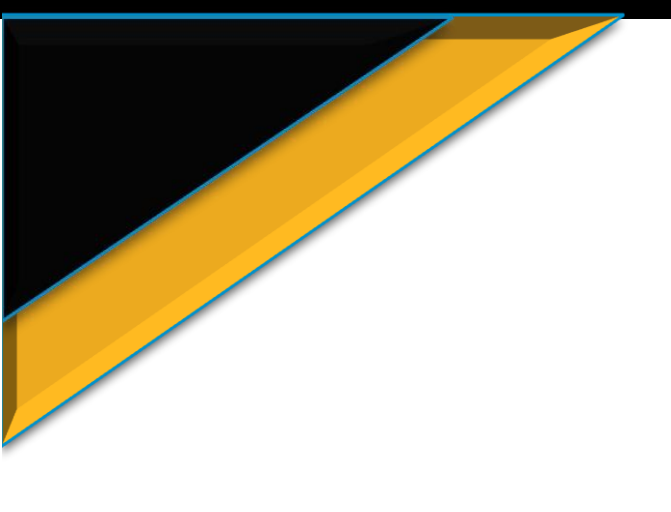

### **FURTHER STEPS**

- you will be added in a WhatsApp group.
- Invite will be sent to your registered email id which may sometime go in spam or Junk folder
- In case you are not added in WhatsApp group by morning of the first date of the event, send a WhatsApp message details and screenshot of portal stage on mail to mmttc.iitp@gmail.com
- All further Instructions will be provided through the WhatsApp group & during Live sessions.

### **MMTTC Contact Details: Email:**

mmttc.iitp@gmail.com

**WhatsApp No:** 8227859126 **(NO CALLs PLEASE, ONLY MESSAGE)**